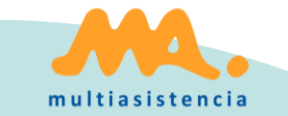

# **ALLIANZ PROCEDURE D'OUVERTURE**

- **E** Allianz C<sub>2</sub>S
- **EXECUTE:** Allianz Agence
- **EXEC** Allianz Courtage

Formation Multiassistance / 22/06/2021

**Strictly Confidential**

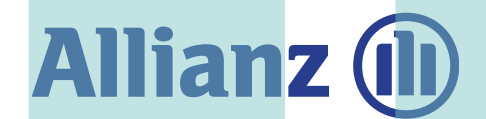

# **QUI PEUT NOUS MISSIONNER?**

▪ **Allianz C2S** : Il s'agit de la plateforme Allianz France qui se situe à Rennes. Ils nous missionnent directement via le Web Allianz, c'est-à-dire que le dossier nous arrive en *Ouverture automatique*.

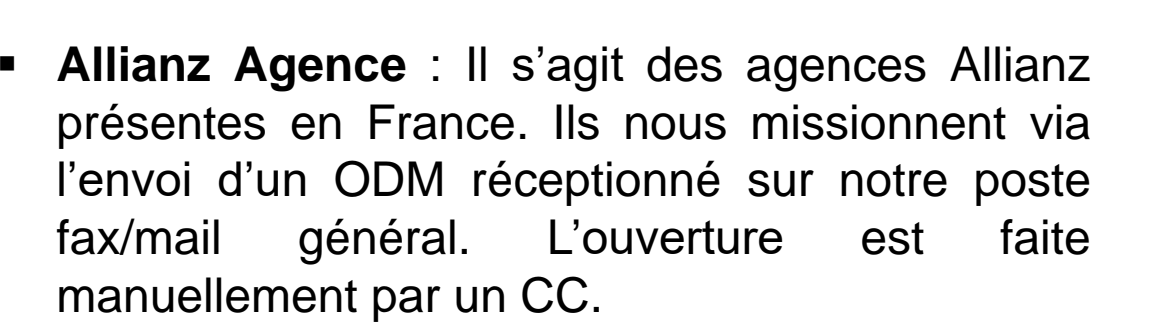

- **Allianz Courtage** : Il s'agit des courtiers qui nous missionnent pour des clients Allianz. Ils nous missionnent via l'envoi d'un ODM réceptionné sur notre poste fax/mail général. L'ouverture est faite manuellement par un CC.
- **Allianz CS2I (expert)** : Il s'agit de cabinets d'expertise qui nous missionnent pour des dossiers Allianz. Ils sont ouverts et traités par l'équipe Allianz.

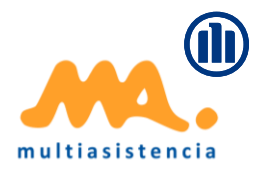

# **ALLIANZ C2S**

Dossiers en *Ouverture automatique* ouverts depuis le WEB par un gestionnaire de sinistre Allianz*.*

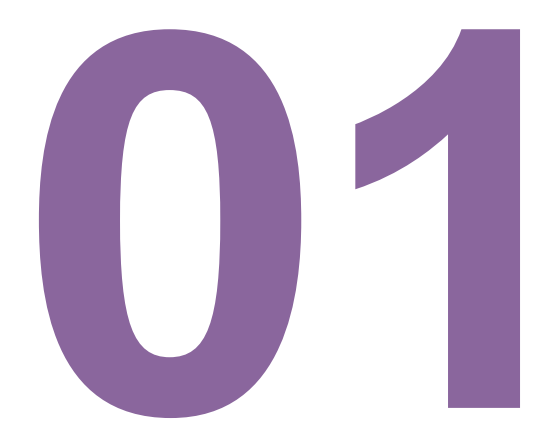

### **RÉCEPTION ODM**

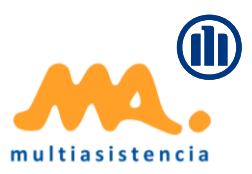

 $\Sigma$ 

**CLIENT DOMICILE** ALLIANZ C2S Adresse: Provenance: **RECEIVERSERVICE** බ **PARIS** Nom: Ville: Police: C. Postal: 75002 Le dossier arrive en *Ouverture*  බ TO. **Observations** Observations *automatique* pour la réalisation de la télévaluation et le choix du CDM. A м Référence Création Surven. **Etat** Appe Doc. Garantie Aud Un dossier *05I (GESTION*  18/06/21 17/06/21 En cours  $R$  202 **DEGAT DES EAUX**  $\overline{c}$ *INTEGRALE BEB)* s'ouvre 3  $\overline{4}$ également automatiquement. Il ne 5 6 faut pas y toucher. **M** Interventi Création Corps de métier **Prestataire** Urg. Réc. Doc Jours Etat [18/06/21] - En attente d ö 18/06/21 GESTION INTEGRALE AZ BEB 3P0045#69 **Non** 18/06/21 Ouverture automatique **Non**  $\overline{4}$ n. a<br>C 3 4 5  $\overline{\mathbf{K}}$ 6 亙 Montant à charge de la Cie Description 10,00 Il faut consulter le **cadre de la \*\* HABITATION \*\* GST** Appartement Encaissement de la commission le: Pendiente **description** pour voir les détails de Propiètaire occ Facturé à la Cie le: Pendiente Marca factura cobrada: plafond du salon + parquet du salon + nettoyage du tapis la mission.no 4. Garantie: .DDE-DEGAT DES EAUX CIDRE: Oui  $\overline{\mathbf{x}}$ Franchise: 0 Emhallissamants

Detalle del domicilio (Connecté sur la ligne 12 programme 28220)

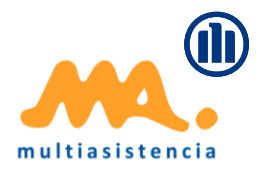

# **ALLIANZ AGENCE**

Dossiers réceptionnés par mail et à ouvrir manuellement sur SysteMA*.*

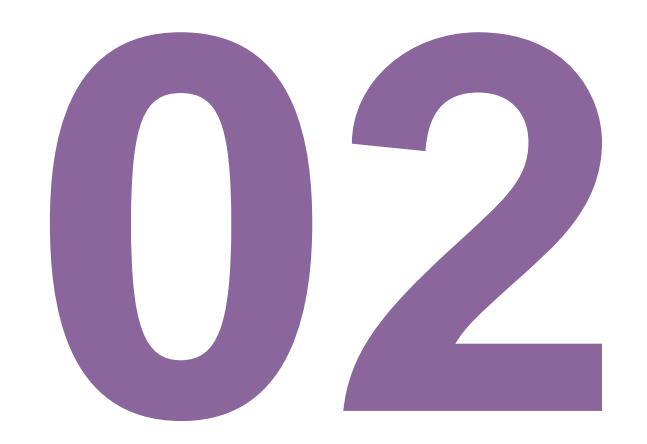

#### **ORDRE DE MISSION INDEMNISATION EN NATURE**

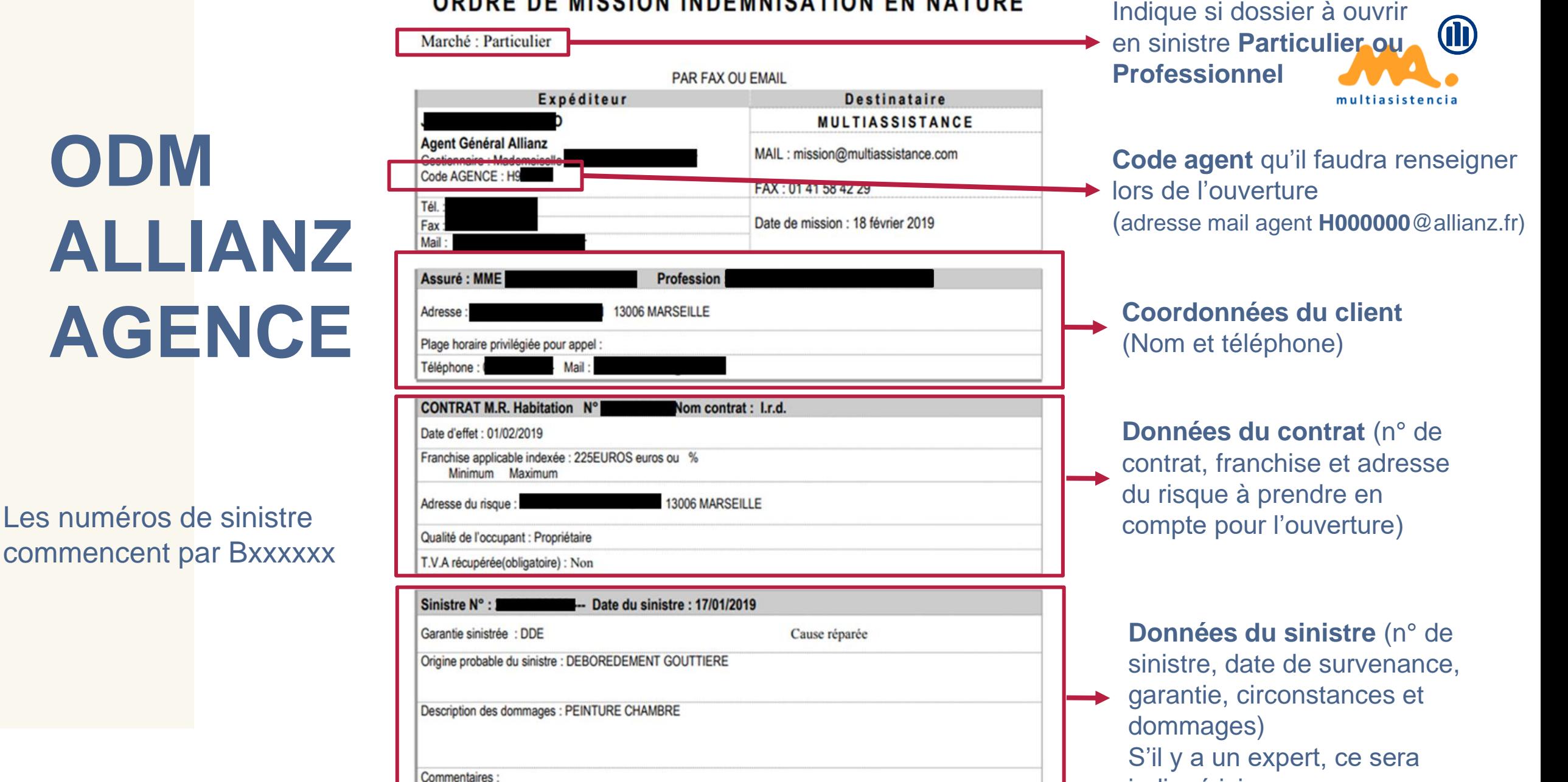

© Copyright Allianz 22 -Jun -21 Allianz Procédure d'ouverture | Formation Multiassistano

**ODM** 

En cas de Dégâts des eaux : assurez-vous que la cause a bien été réparée avant de missionner ! C'est une condition essentielle.

indiqué ici.

#### **NOTES OUVERTURE MANUELLE**

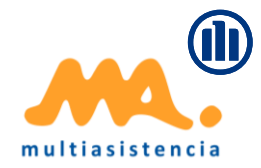

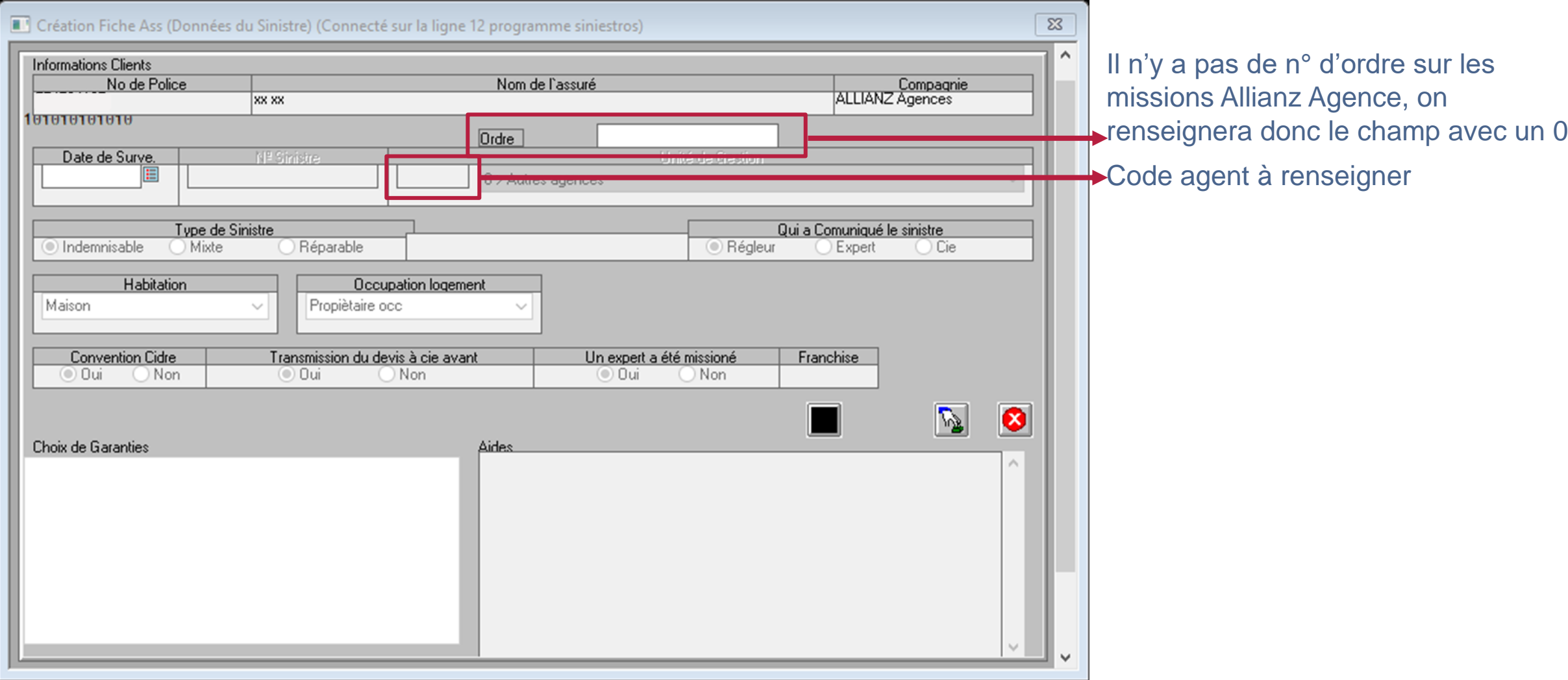

### **OUVERTURE MANUELLE ET TÉLÉVALUATION**

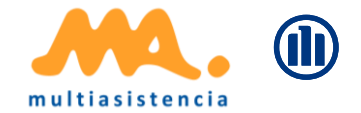

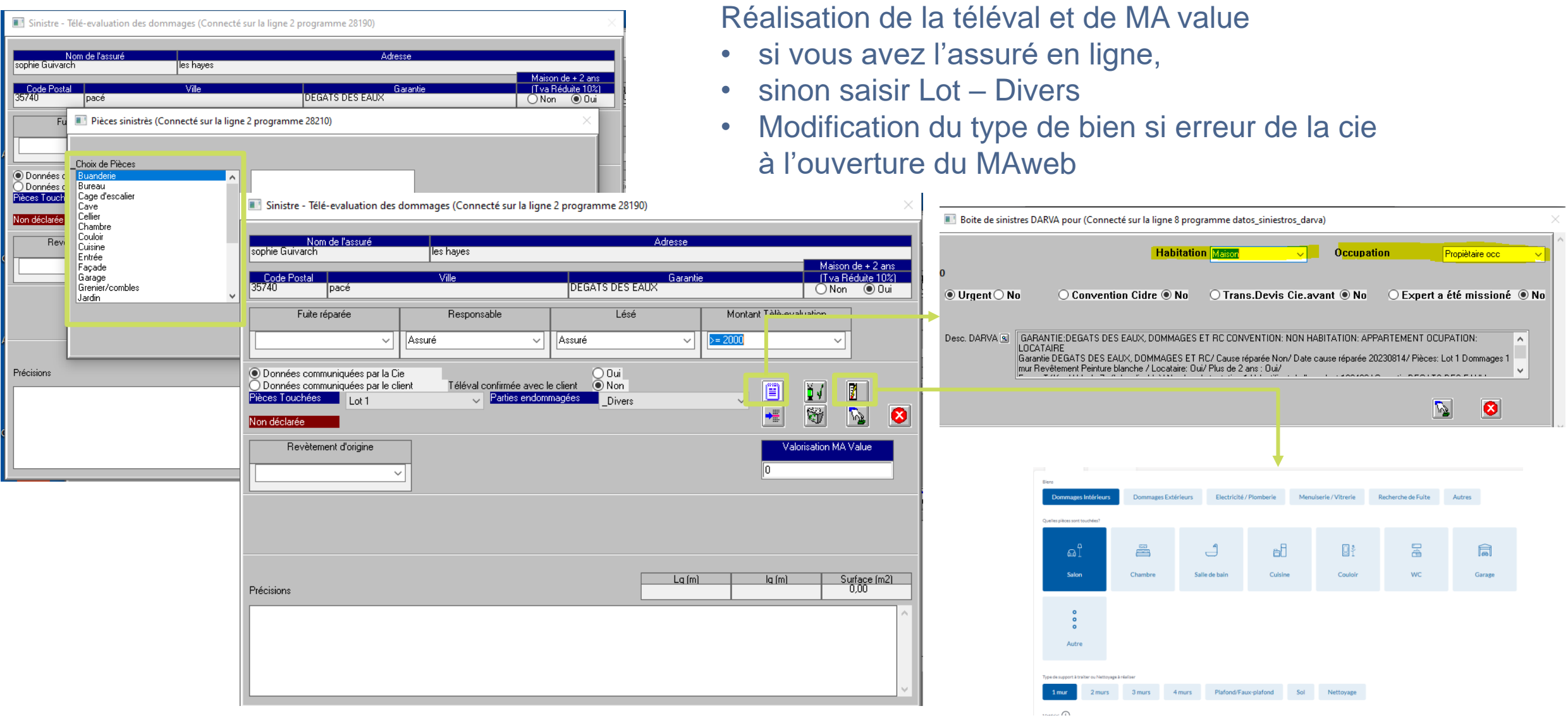

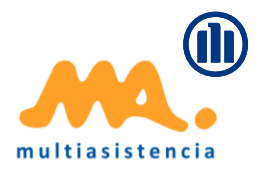

## **ALLIANZ COURTAGE**

Dossiers réceptionnés par mail et à ouvrir manuellement sur SysteMA*.*

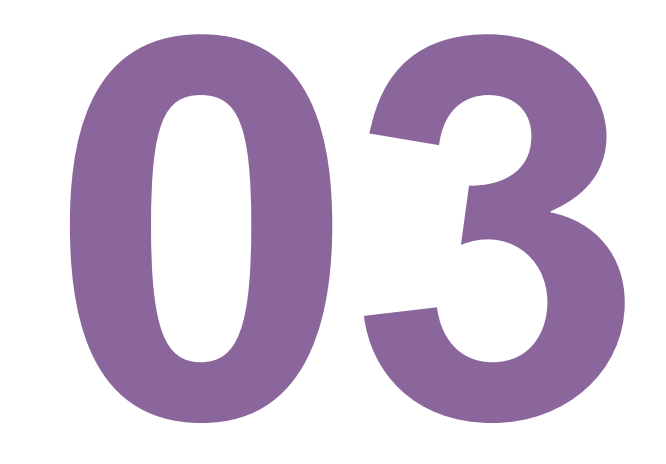

# **ODM ALLIANZ COURTAGE**

Il n'y a pas d'ODM type, il s'agit en général d'un mail avec toutes les informations pour ouvrir le dossier.

*Note : Les numéros de sinistre Allianz Courtage commencent généralement par un C.*

#### Sinistre n°

 $\equiv$ 

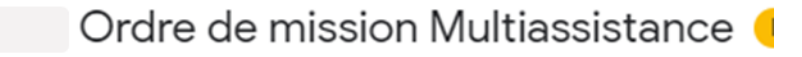

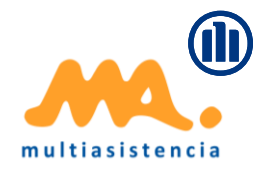

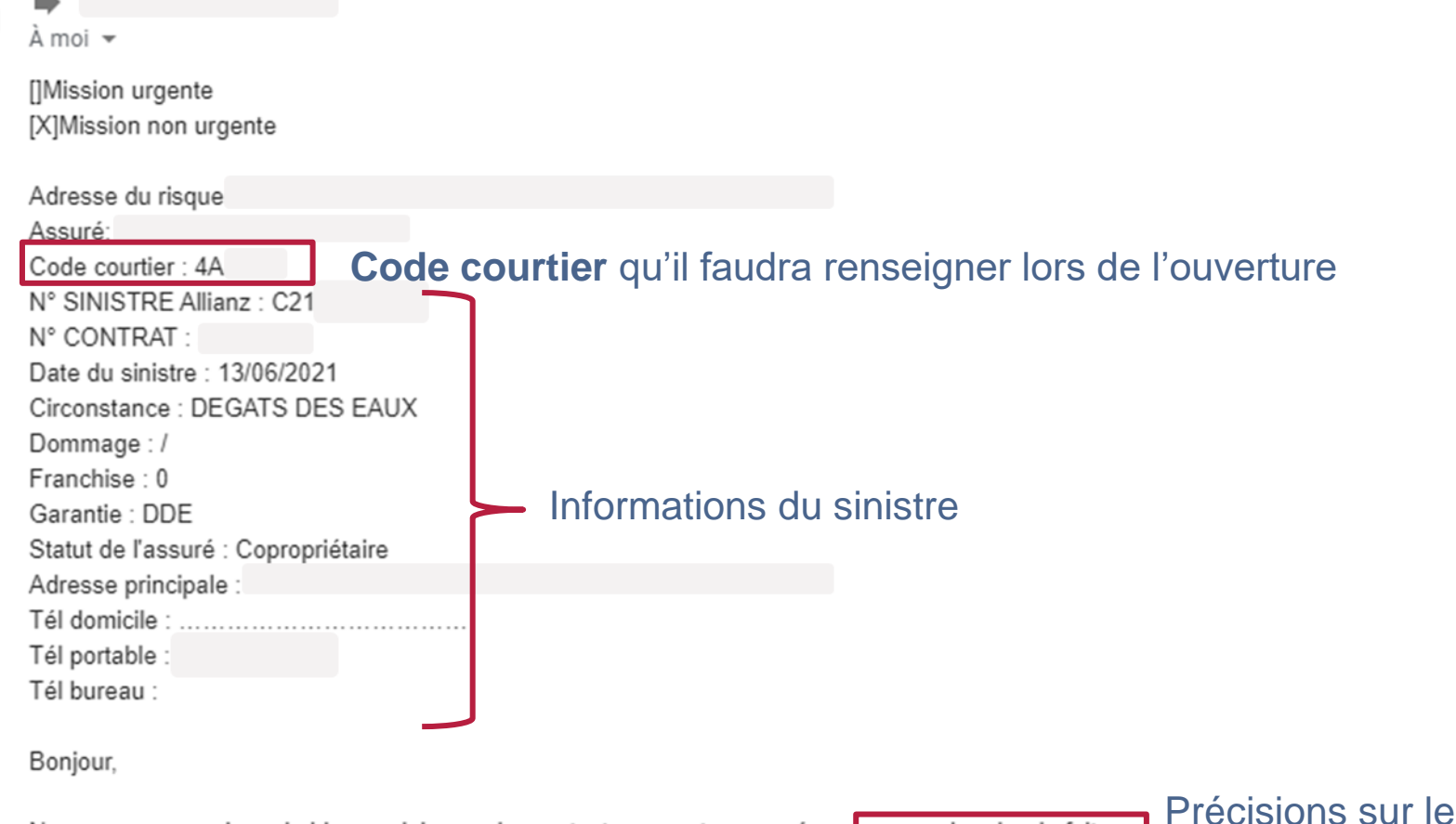

Nous vous remercions de bien vouloir prendre contact avec notre assuré pour une recherche de fuite.

CDM à envoyer

Cordialement.

#### **NOTES OUVERTURE MANUELLE**

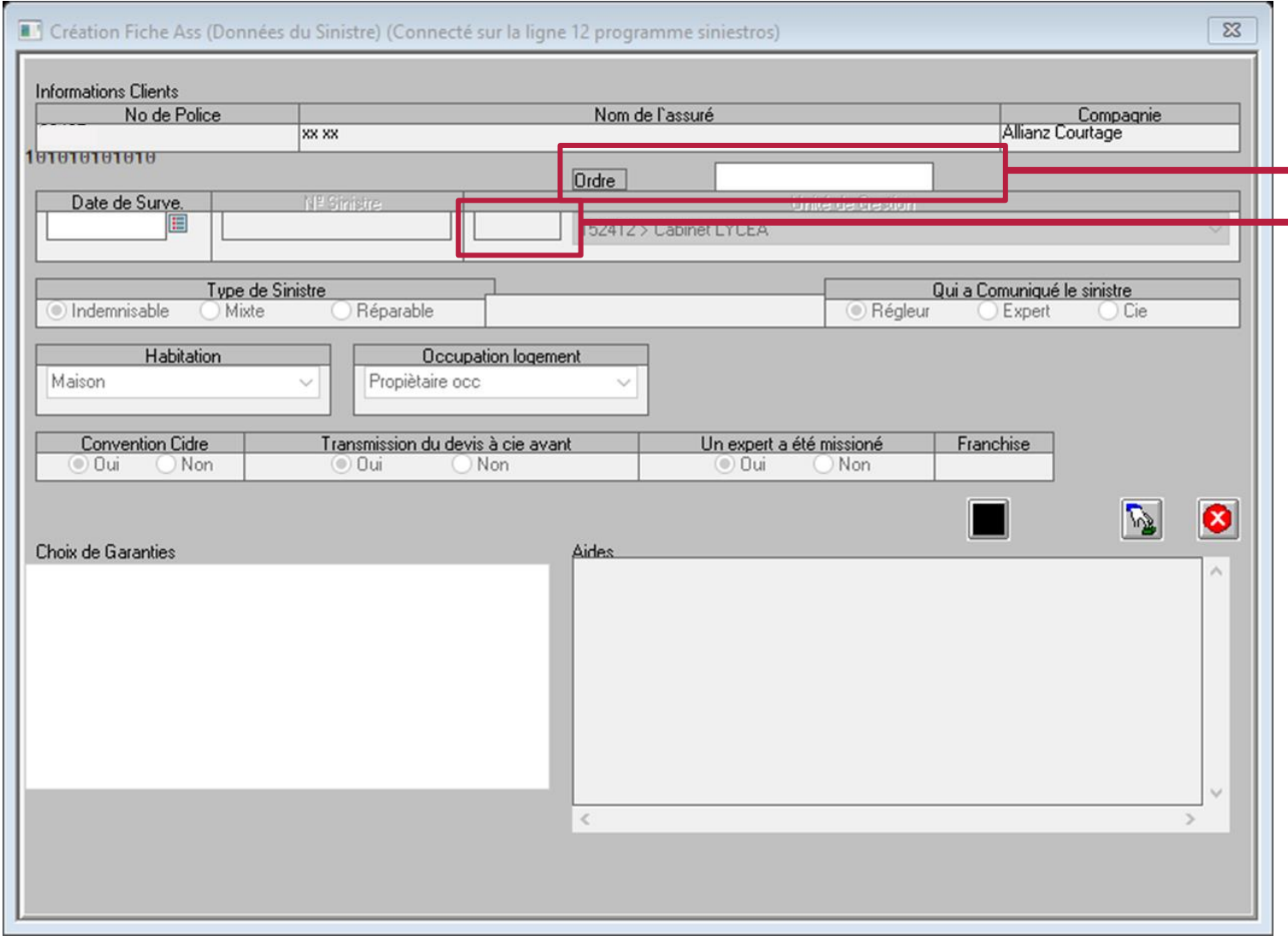

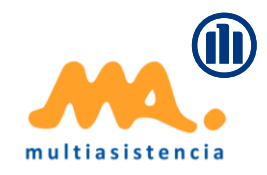

Il n'y a pas de n° d'ordre sur les missions Allianz Courtage, on renseignera donc le champ avec un 0

**Code courtier** qui apparaît dans l'ODM. Si le code courtage n'existe pas, mettre 000.

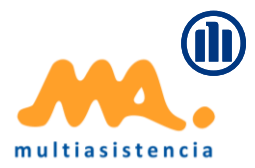

## **NOTES**

- Notes générales
- Process 04P
- Téléphones à laisser au client

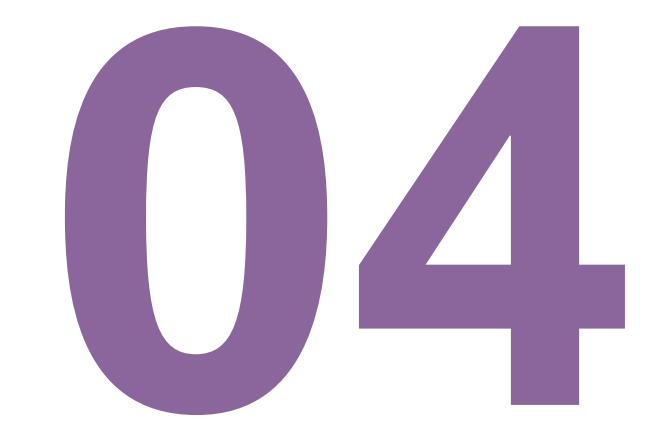

#### **NOTES**

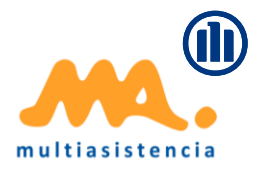

- Pour les dossiers *en attente de Télévaluation*, nous ferons 3 relances auprès du client. Au bout des 3 relances, un SMS devra lui être envoyé afin qu'il nous recontacte et le dossier devra être placé en *Attente de client* à une semaine.
- La plupart des dossiers **DDE Allianz C2S** sont traités par notre **robot Emma** qui se charge de contacter le client, renseigner la télévaluation et activer le dossier.
- Allianz ne **prend pas en charge les réparations de fuite**. Nous pouvons cependant être missionnés pour des recherches de fuite. Nous appliquerons les règles habituelles pour l'envoi d'une recherche de fuite visuelle ou non destructive.
- Pas de recherche de fuite sur les Maisons Propriétaire-occupant, l'assuré doit passer par son entreprise, et envoyer la facture au C2S.
- Il faudra toujours cliquer dans la TLV « **Televal confirmée avec client – OUI** » car c'est le check qui indique à Allianz un contact de notre part vers l'assuré, **que le client ait répondu ou pas**.

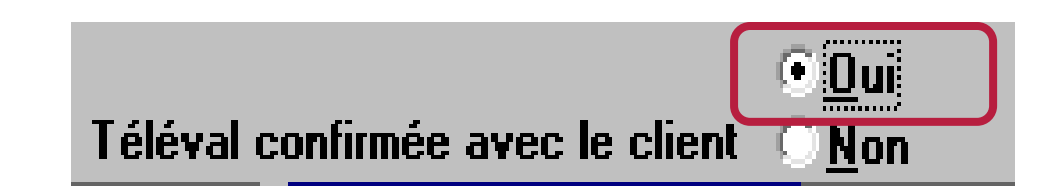

#### **PROCÉDURE SPÉCIALE ALLIANZ POUR LES OUVERTURES DES 04P (EXPERTISE SUR SITE)**

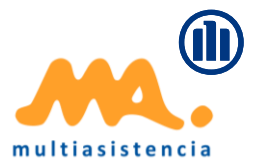

Outre la procédure habituelle d'ouverture de 04P, on ouvrira un **04P EXPERTISE SUR SITE** sur les dossiers Allianz :

- **Pour tous les Bris de Glace** avec un commentaire dans la description type : « *Vérifier si expertise* », car nous avons une limite de 300 € pour faire les travaux. Au-delà, un expert doit être envoyé.
- **Pour tous les Chocs de Véhicule** avec un commentaire dans la description type : « *choc de véhicule - si devis entre 300 et 800€ rendre le dossier - si devis > 800 € = expertise* »
- **Pour tous les Vols de clés/Pertes de clés** avec un commentaire dans la description indiquant notre limite de gestion qui se situe entre 800 € et qui sera indiquée dans les informations transmises par la compagnie. S'il n'y a pas cette information, on mettra une description type : « *Limite 800 €TTC* »
- Pas de prise en charge des reprises esthétiques lors des embellissements.

Pour les dossiers Allianz C2S, s'il y a un expert sur le dossier, il sera activé sous la provenance **Allianz CS2I** par l'équipe Allianz directement.

### **TELEPHONES A LAISSER AU CLIENT POUR NOUS CONTACTER**

ALLIANZ C2S pour suivi de dossier ….…….09.72.72.96.50 Pour rappel suite à une télévaluation ……01.40.09.38.39

ALLIANZ AGENCE……………………………………08.25.82.61.75